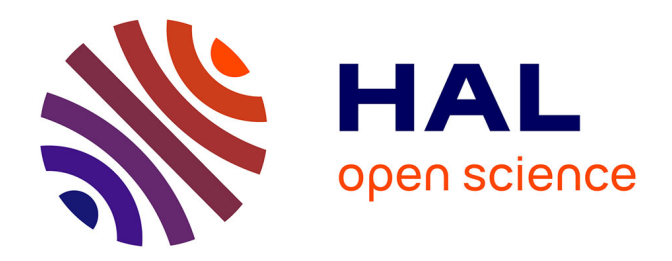

# **Constitution d'un jeu de données social à partir des données twitter**

Violaine Guichet, Mathilde Plard

# **To cite this version:**

Violaine Guichet, Mathilde Plard. Constitution d'un jeu de données social à partir des données twitter. 2018. hal-01943615

# **HAL Id: hal-01943615 <https://hal.science/hal-01943615>**

Preprint submitted on 4 Dec 2018

**HAL** is a multi-disciplinary open access archive for the deposit and dissemination of scientific research documents, whether they are published or not. The documents may come from teaching and research institutions in France or abroad, or from public or private research centers.

L'archive ouverte pluridisciplinaire **HAL**, est destinée au dépôt et à la diffusion de documents scientifiques de niveau recherche, publiés ou non, émanant des établissements d'enseignement et de recherche français ou étrangers, des laboratoires publics ou privés.

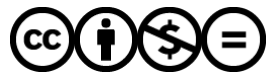

[Distributed under a Creative Commons Attribution - NonCommercial - NoDerivatives 4.0](http://creativecommons.org/licenses/by-nc-nd/4.0/) [International License](http://creativecommons.org/licenses/by-nc-nd/4.0/)

# CONSTITUTION D'UN JEU DE DONNÉES SOCIAL PARTIR DES DONNÉES TWITTER

# **AUTEURES**

Violaine GUICHET (IE), Mathilde PLARD (CNRS, UMR 6590 ESO)

# RESUME

Le présent article présente les étapes de construction d'un jeu de données sociales sur un événement de course à pied. Les informations sources sont extraites du réseau social Twitter.

# MOTS-CLES

Graphe du web, réseau social, Twitter, scraping, extraction, logiciel de visualisation et d'analyse réseaux

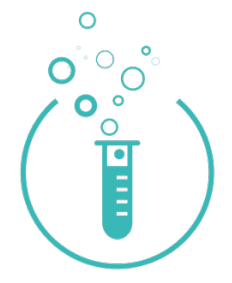

https://running-datalab.com/

# CONTEXTE ET BESOIN

# CONTEXTE INSTITUTIONNEL

Le programme de recherche CHALLENGE vise à documenter l'actuel engouement pour les événements sportifs associés à la course à pied à l'échelle internationale. Le Running DataLab (RDL) s'occupe d'une part de recenser et de qualifier ces événements pour alimenter la réflexion de CHALLENGE. D'autre part, le projet RDL analyse ces événements de courses à pied pour mieux comprendre leurs impacts sociaux et spatiaux.

# **BESOIN**

L'objectif est d'étudier l'espace social des événements de courses à pied. Plusieurs interrogations sont portées sur la résonnance sociale ou territoriale d'un événement. Ici, le travail présenté est un travail exploratoire. Il s'agit à partir des données Twitter d'étudier les possibilités d'analyse d'un événement de courses à pied en fonction des variables extraites et de leurs potentielles exploitations.

# MÉTHODOLOGIE GLOBALE

# **METHODE**

Dans un premier temps, un événement de course à pied est sélectionné. Une fois sélectionnés, tous les tweets contenant l'hashtag officiel de l'événement sont extraits. Les données extraites sont ensuite insérées dans un logiciel de visualisation et d'analyse réseaux afin de réaliser les graphes.

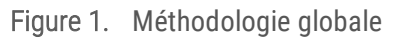

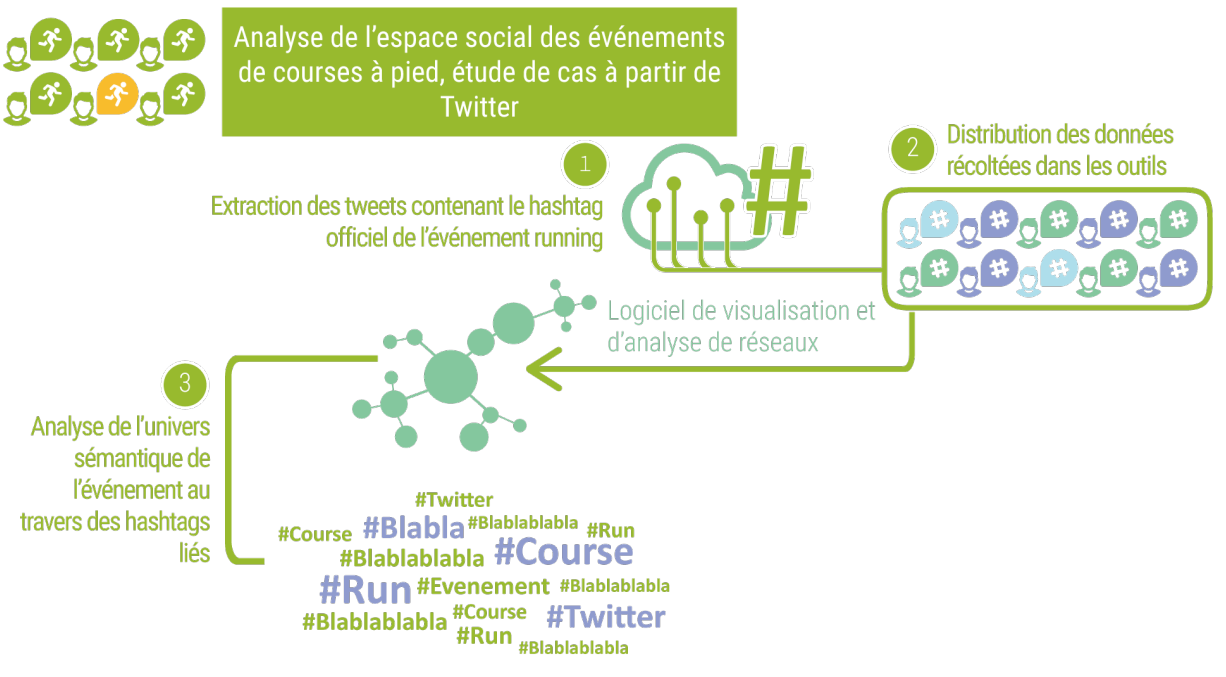

Conception/Réalisation : Violaine Guichet, Ingénieure d'études (2018) Projet Running DataLab, sous la direction de Mathilde Plard, chercheuse CNRS

# CIBLAGE DE L'EVENEMENT

ÉVENEMENT DE COURSES A PIED RETENU

L'événement de courses à pied retenu pour cette manipulation est l'UltraTrail du Mont-Blanc (UTMB).

## PRESENTATION DE L'UTMB

L'UTMB a été créé en 2003. Au début, l'événement était constitué d'une course. En quinze ans, l'UTMB s'est développé en proposant plusieurs courses (4 en 2017 et 5 en 2018) qui permettent de cibler un plus large public. Le nombre de finishers (coureu.r.se.s finissant la course) est passé de 67 à 1 688.

L'événement rassemble plus de 250 000 abonnés sur les différents réseaux sociaux.

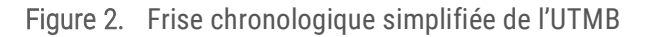

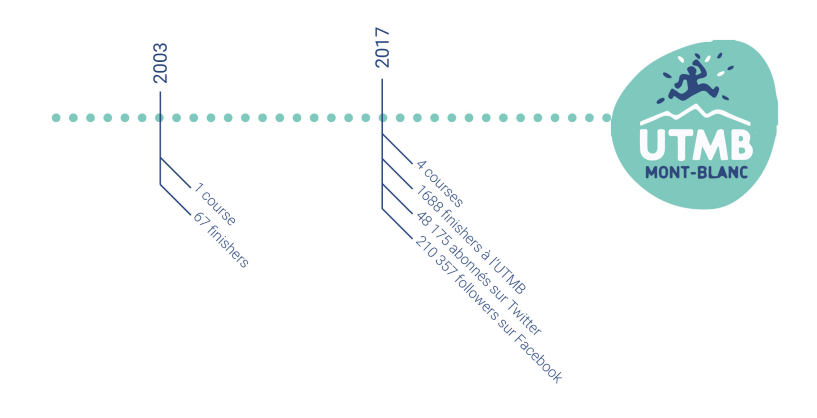

Conception/Réalisation : Violaine Guichet, Ingénieure d'études (2018) Projet Running DataLab, sous la direction de Mathilde Plard, chercheuse CNRS

# EXTRACTION DES DONNEES

### RENSEIGNEMENT SUR L'EVENEMENT

Lorsqu'un événement est ciblé, l'objectif est d'extraire les tweets dont son hashtag officiel est mentionné. L'hashtag officiel d'un événement est renseigné sur sa page Twitter.

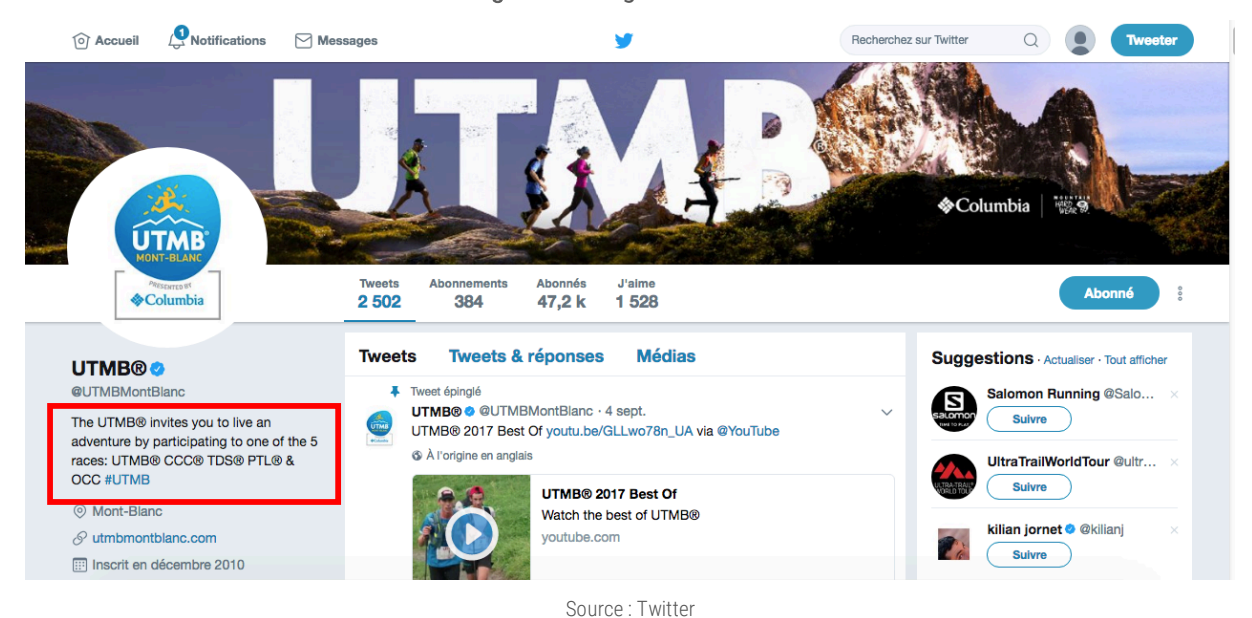

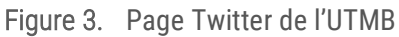

RECOLTE DES DONNEES

## **EXTRACTION**

Pour récolter les données, la librairie GetOldTweets est utilisée. Cette librairie écrite en python, permet de récolter les tweets selon un certain nombre de critères (nom de l'utilisateur, date, hashtag, etc.).

Concernant notre étude, les tweets mentionnant l'hashtag officiel de l'événement sont extraits.

### Figure 4. **Script d'extraction des tweets**

Python Exporter.py -- querysearch « #UTMB »

### RESULTAT DE L'EXTRACTION

Le script extrait les informations recherchées dans un csv. Concernant l'UTMB, il y a 49 593 tweets extraits qui ont été publiés entre le 14/02/2009 au 3/12/2017 (jour de l'extraction des données).

Pour chaque tweet est renseigné :

- username : l'utilisateur ayant envoyé le tweet
- date : date d'envoi
- retweets : nombre de retweets (= RT) du tweet
- favorites : nombre de favoris pour l'utilisateur
- text : message du tweet
- geo : localisation lors de l'envoi du tweet (— mention : autre(s) utilisateur(s) mentionné(s)
- hashtags : hashtag(s) contenu(s) dans le tweet
- id : id du tweet
- permalink : page sur laquelle se trouve le tweet

#### Figure 5. **Aperçu du fichier csv en extraction**

| $\left( n\right)$       | $\bigcirc$<br>$\bigcirc$         |                           |                        |                                                                                                    |                                                                                                    |                      |                                                |    |                 |   |          | #UTMB allDate.csv |   |                                                        |             |                  |          |
|-------------------------|----------------------------------|---------------------------|------------------------|----------------------------------------------------------------------------------------------------|----------------------------------------------------------------------------------------------------|----------------------|------------------------------------------------|----|-----------------|---|----------|-------------------|---|--------------------------------------------------------|-------------|------------------|----------|
|                         |                                  |                           |                        | $\mathbf{A} \times \mathbf{A}$ is $\mathbf{A} \times \mathbf{A}$ . The $\mathbf{A} \times \mathbf{A}$ |                                                                                                    |                      |                                                |    |                 |   | $100%$ – |                   |   |                                                        |             |                  |          |
|                         |                                  |                           |                        |                                                                                                    |                                                                                                    |                      |                                                |    |                 |   |          |                   |   |                                                        |             |                  |          |
|                         | A Accueil                        | Mise en page              |                        | Tableaux                                                                                              | Graphiques                                                                                                    |                      | SmartArt                                       |    | <b>Formules</b> |   | Données  | Révision          |   |                                                        | Développeur |                  |          |
|                         | Modifier                         |                           |                        | Police                                                                                                |                                                                                                    |                      |                                                |    | Alignement      |   |          |                   |   |                                                        | Nombre      |                  |          |
|                         | Calibri (Corps)<br>J.<br>Remplir |                           |                        |                                                                                                    | $-12$<br>$\overline{\mathbf{v}}$                                                                                  |                      | Renvoyer à la ligne automatiquement<br>$abc$ . |    |                 |   |          |                   |   |                                                        | Standard    |                  |          |
|                         | Coller                           | Effacer                   | G<br>I                 | S                                                                                                    | $A - A$                                                                                                    | $\equiv$<br>$\equiv$ | $\frac{1}{2}$<br>¢≣                            | ⇒≡ | Fusionner       |   |          |                   |   | $\frac{0}{0}$<br><b>EGG</b><br>$\overline{\mathbf{v}}$ | 000         | $\zeta_{00}^{0}$ | 2,00     |
|                         | S9                               | $\div$                    | $\circ$<br>$\sim$      | f x                                                                                                   |                                                                                                    |                      |                                                |    |                 |   |          |                   |   |                                                        |             |                  |          |
|                         | $\mathbf{A}$                     | $\odot$<br>$\overline{B}$ | $\overline{c}$         | $\overline{D}$<br>E                                                                                   | F                                                                                                    | G                    | H                                              |    |                 | K |          | M                 | N | $\Omega$                                               | P           |                  | $\Omega$ |
| 1                       | usernami date                    |                           |                        | retweets favorites text                                                                               | geo                                                                                                    |                      | mentions hashtags id                           |    | permalink       |   |          |                   |   |                                                        |             |                  |          |
| $\overline{2}$          |                                  | Koponen 03/12/17 23:21    | 0                      |                                                                                                    | 0 Pikanen kisamatka #saintely #saintely 9,4E+17 https://twitter.com/KoponenTuomas/status/937446817909936130       |                      |                                                |    |                 |   |          |                   |   |                                                        |             |                  |          |
| $\overline{\mathbf{3}}$ |                                  | valmente 03/12/17 10:48   | 0                      |                                                                                                    | 1 Ah enfin quelquâ€ <sup>™</sup> un qui le#Templie 9,4E+17 https://twitter.com/valmente/status/937257216591192064 |                      |                                                |    |                 |   |          |                   |   |                                                        |             |                  |          |
| $\overline{4}$          |                                  | shaunste 02/12/17 23:07   | 0                      |                                                                                                    | 5 No @wser lottery   @wser @#UTMB 9,4E+17 https://twitter.com/shaunstewie13/status/937080878781607939             |                      |                                                |    |                 |   |          |                   |   |                                                        |             |                  |          |
| 5                       |                                  | Snapshuf 02/12/17 21:10   | 0                      |                                                                                                    | 0 What a day for fraved nerve: #wser #h 9,4E+17 https://twitter.com/Snapshuffler/status/937051280266203136        |                      |                                                |    |                 |   |          |                   |   |                                                        |             |                  |          |
| 6                       |                                  | whoisaar 02/12/17 20:13   | 0                      |                                                                                                    | 1 Me too until January & the ##UTMB 9,4E+17 https://twitter.com/whoisaaron/status/937036913399205888              |                      |                                                |    |                 |   |          |                   |   |                                                        |             |                  |          |
| $\overline{7}$          |                                  | SWilliam: 02/12/17 01:37  | 4                      |                                                                                                    | 11 Congrats to Tamer @UroDo #UTMB # 9,4E+17 https://twitter.com/SWilliams MD/status/936756127584473088            |                      |                                                |    |                 |   |          |                   |   |                                                        |             |                  |          |
| 8                       |                                  | Longevill 02/12/17 00:52  | $\mathbf{0}$           |                                                                                                    | 1 28 janvier 2018 Trail de l'aqu #trail #ad 9,4E+17 https://twitter.com/Longeville8/status/936744967556489217     |                      |                                                |    |                 |   |          |                   |   |                                                        |             |                  |          |
| 9                       |                                  | iainmski 01/12/17 22:25   | 0                      |                                                                                                    | 4 The Barkley Marathons: The #UTMB # 9,4E+17 https://twitter.com/iainmski/status/936707754907095040               |                      |                                                |    |                 |   |          |                   |   |                                                        |             |                  |          |
| 10                      |                                  | runner k 01/12/17 16:41   | $\mathbf{0}$           |                                                                                                    | 16 Well you got a pretty sweet #UTMB 9.4E+17 https://twitter.com/runner_kc/status/936621184766107649              |                      |                                                |    |                 |   |          |                   |   |                                                        |             |                  |          |
| 11                      |                                  | KingslevJ 30/11/17 23:05  | $\mathbf{0}$           |                                                                                                    | 1 Getting a #UTMB # @UTMBI #UTMB # 9.4E+17 https://twitter.com/KingslevJones/status/936355565101568001            |                      |                                                |    |                 |   |          |                   |   |                                                        |             |                  |          |
| 12                      |                                  | BimTaks 30/11/17 20:32    | $\mathbf{0}$           |                                                                                                    | 2 #TBT to #Chamoni: @aithiiss #TBT #Ch 9.4E+17 https://twitter.com/BimTaks/status/936316909804556288              |                      |                                                |    |                 |   |          |                   |   |                                                        |             |                  |          |
| 13                      |                                  | scottrunr 30/11/17 16:55  | $\mathbf{0}$           |                                                                                                    | 5 Ultra Running has i @andysy #NOSHOI 9,4E+17 https://twitter.com/scottrunning/status/936262343402622976          |                      |                                                |    |                 |   |          |                   |   |                                                        |             |                  |          |
| 14                      |                                  | scottspor 30/11/17 16:55  | 0                      |                                                                                                    | 2 Ultra Running has i @andysy #NOSHOI 9,4E+17 https://twitter.com/scottsports/status/936262342609915909           |                      |                                                |    |                 |   |          |                   |   |                                                        |             |                  |          |
| 15                      |                                  | IcicleCha 30/11/17 12:43  | $\mathbf{1}$           |                                                                                                    | 2 With the #UTMB each Augus #UTMB # 9.4E+17 https://twitter.com/lcicleChamonix/status/936198889983660032          |                      |                                                |    |                 |   |          |                   |   |                                                        |             |                  |          |
| 16                      |                                  | DavidFzC 30/11/17 09:14   | $\Omega$               |                                                                                                    | 0 Punts aconseguits, ara a cret #utmb #c 9,4E+17 https://twitter.com/DavidFzOliver/status/936146393047207936      |                      |                                                |    |                 |   |          |                   |   |                                                        |             |                  |          |
| 17                      |                                  | DavidFzC 30/11/17 08:59   | O                      |                                                                                                    | 0 Punts aconseguits, ara a cret #utmb #c 9,4E+17 https://twitter.com/DavidFzOliver/status/936142522996396032      |                      |                                                |    |                 |   |          |                   |   |                                                        |             |                  |          |
| 18                      |                                  | UTMBMc 29/11/17 19:44     | 3                      |                                                                                                    | 5 L'équipe #UTMB s'agrandi #UTMB   9,4E+17 https://twitter.com/UTMBMontBlanc/status/935942436941070336            |                      |                                                |    |                 |   |          |                   |   |                                                        |             |                  |          |
| 19                      |                                  | tech4raci 29/11/17 11:50  | 0                      |                                                                                                    | 2 Via @lequipe - @fr @lequipe #UTMB # 9,4E+17 https://twitter.com/tech4race/status/935823150910017536             |                      |                                                |    |                 |   |          |                   |   |                                                        |             |                  |          |
| 20                      |                                  | UsamaYa 28/11/17 19:17    | 7                      |                                                                                                    | 17 Plasmacytoid urothelial carc #GUpath 9,4E+17 https://twitter.com/UsamaYassi/status/935573467877007361          |                      |                                                |    |                 |   |          |                   |   |                                                        |             |                  |          |
| 21                      |                                  | pep909 28/11/17 11:40     | 0                      |                                                                                                    | 0 #GGUT 28.7 #UTMB 31.8 Ein #GGUT # 9.4E+17 https://twitter.com/pep909/status/935458355539251200                  |                      |                                                |    |                 |   |          |                   |   |                                                        |             |                  |          |
| 22                      |                                  | pure TR/ 28/11/17 10:28   | 0                      |                                                                                                    | 1 @Nariokotomebov @Nariok #tds #ccc 9,4E+17 https://twitter.com/pure TRAIL/status/935440207079452672              |                      |                                                |    |                 |   |          |                   |   |                                                        |             |                  |          |
| 23                      |                                  | pep909 28/11/17 09:01     | $\mathbf{0}$           |                                                                                                    | 2 erst mal sehen ob mich der I #UTMB # 9.4E+17 https://twitter.com/pep909/status/935418439765807105               |                      |                                                |    |                 |   |          |                   |   |                                                        |             |                  |          |
| 24                      |                                  | melinpor 27/11/17 13:43   | $\mathbf{0}$           |                                                                                                    | 0 #Rafa #UTMB #Chamonix ht #Rafa #U 9,4E+17 https://twitter.com/melinpop/status/935126871146037248                |                      |                                                |    |                 |   |          |                   |   |                                                        |             |                  |          |
| 25                      |                                  | 3diasTrai 26/11/17 10:34  | 0                      |                                                                                                    | 6 #4dayoff #countdown #3dia #4dayoff 9,3E+17 https://twitter.com/3diasTrailIbiza/status/934717016107307008        |                      |                                                |    |                 |   |          |                   |   |                                                        |             |                  |          |
| 26                      |                                  | Carreras1 26/11/17 08:58  | 0                      |                                                                                                    | 3 Teresa Nimes: âCœLo mÃis (#UTMB   9.3E+17   https://twitter.com/CarrerasTrail/status/934692920158052352         |                      |                                                |    |                 |   |          |                   |   |                                                        |             |                  |          |
| 27                      |                                  | akiniaki 25/11/17 02:40   | $\mathbf 0$            |                                                                                                    | 0 #GowesBdgCibodas #gedepa #GowesB 9.3E+17 https://twitter.com/akiniaki/status/934235335843774464                 |                      |                                                |    |                 |   |          |                   |   |                                                        |             |                  |          |
| 28                      |                                  | brunoma 24/11/17 21:43    | $\overline{0}$         |                                                                                                    | 0 Faces of UTMB #UTMB #trai #UTMB # 9,3E+17 https://twitter.com/brunomagnien/status/934160578741981184            |                      |                                                |    |                 |   |          |                   |   |                                                        |             |                  |          |
| 29                      |                                  | Run and 24/11/17 16:46    | o                      |                                                                                                    | 1 Interview with the @UTMBI#buff #bu 9,3E+17 https://twitter.com/Run and travel/status/934085824412635136         |                      |                                                |    |                 |   |          |                   |   |                                                        |             |                  |          |
| 30                      | nrgiao                           | 24/11/17 08:39            | 0                      |                                                                                                    | 1 Bom dia Over the top 2016 ##UTMB # 9,3E+17 https://twitter.com/nrgiao/status/933963389998473216                 |                      |                                                |    |                 |   |          |                   |   |                                                        |             |                  |          |
| 31                      |                                  | mikewark 24/11/17 03:04   | 0                      |                                                                                                    | 4 We were thinking (@utmbn #thanksg 9,3E+17 https://twitter.com/mikewardian/status/933879043870547969             |                      |                                                |    |                 |   |          |                   |   |                                                        |             |                  |          |
| 32                      |                                  | MundoEr 23/11/17 20:29    | ٠<br>#UTMB allDate.csv |                                                                                                    | 3 Lhad a dream #UTMB #utml #UTMB # 9.3F+17 https://twitter.com/MundoEnzo/status/933779650987352066                |                      |                                                |    |                 |   |          |                   |   |                                                        |             |                  |          |
| E                       | 圓圓                               | $-1$                      |                        | ÷                                                                                                    |                                                                                                    |                      |                                                |    |                 |   |          |                   |   |                                                        |             |                  |          |

Source : projet Running DataLab

## ANALYSE DES CROISEMENTS POSSIBLES

Au vu de ces variables, différentes analyses apparaissent exploitables dans le cadre de l'étude des événements de courses à pied.

#### LE JEU D'ACTEURS

Le jeu d'acteurs peut être étudié de différente manière grâce à trois variables que sont username, retweets et favorites, nous permettent d'étudier la résonnance sociale de l'événement de courses à pied : qui publie ? De qui s'agit-il ? Quelle portée ont ces publications ?

#### LA RESONNANCE TERRITORIALE

La résonnance territoriale, soit la manière dont un événement fait écho sur d'autres territoires, pourrait-être détaillée à l'aide de trois variables : geo, hashtag et text. Dans ces trois éléments peuvent être mentionnés des territoires. Seulement, la variable geo est souvent erronée, elle renvoie à des éléments qui ne font pas référence à un lieu.

Pour cette étude il faudra alors réaliser des tests à partir des hashtags et du text.

### UNIVERS SEMANTIQUE

Enfin, l'univers sémantique ou ce à quoi est associé l'événement de courses à pied peut être exploré à travers une analyse plus fine des hashtags.

### CHOIX POUR REALISER UN PREMIER ESSAI

Ici le choix est fait d'étudier dans un premier temps le jeu d'acteurs et sa résonance.

# TRAITEMENT DANS GEPHY

### RETRANSCRIPTION D'UN TWEET EN GRAPHE

Un graphe du web est structuré en nœud et en lien. En fonction de leur relation, les nœuds sont connectés les uns aux autres.

Un tweet est constitué des différents éléments, il y a : l'utilisateur qui envoie le tweet, le tweet (soit le message écrit), la langue du tweet, la date et l'heure d'envoi. Dans certains cas, l'utilisateur mentionne un ou plusieurs utilisateur(s) (@user2, @user3, etc.), hashtags (#hashtags1, #hashtags2, etc.), médias (photographie, vidéo, etc.), liens ou la localisation de l'envoi du tweet.

Pour exemple, le tweet ci-dessous contient : un tweet, l'utilisateur qui a envoyé le tweet, la date et l'heure d'envoi, la langue du tweet, un médiat (photographie) et 3 hashtags.

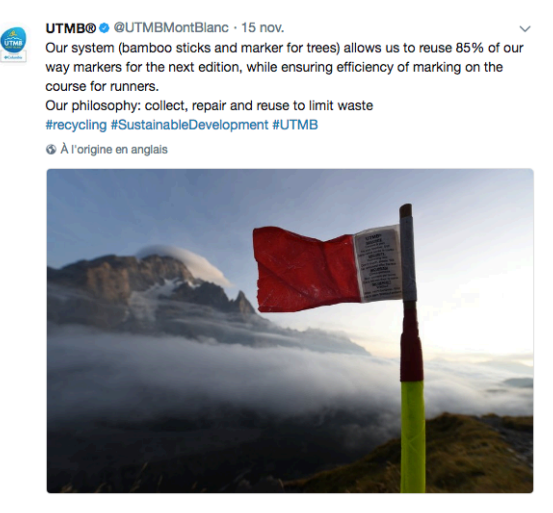

Source : twitter

PLARD, GUICHET, 2018, « Constitution d'un jeu de donnÉes social partir des donnÉes Twitter» — Running DataLab

# **UTMB® ©** @UTMBMontBlanc - 15 nov. Our system (bamboo sticks and marker for trees) allows us to reuse 85% of our way markers for the next edition, while ensuring efficiency of marking on the course for runners. **User** Our philosophy: collect, repair and reuse to limit waste & À l'origine en anglais Media **Tweet** # $n^{\circ}1$  $# n<sup>°</sup>3$ # $n^{\circ}2$

Conception/Réalisation : Violaine Guichet, Ingénieure d'études (2018)

Projet Running DataLab, sous la direction de Mathilde Plard, chercheuse CNRS

### ADAPTATION DES DONNEES TABLEUR AU LOGICIEL GEPHY

Afin d'insérer les données dans le logiciel de visualisation et d'analyse réseau, il faut structurer les données d'une certaine manière. Pour que le logiciel puisse traiter la donnée, il faut stipuler une source et une cible (= »target »). Chaque source et chaque cible sont un nœud, la cible est reliée à sa source. Plus une source ou cible a de liens avec d'autres nœuds, plus elle est importante.

Concernant les acteurs, les champs mobilisés sont :

- users (= target)
- mentions (= source)
- favorites (= attributs)

## Tableau 1. **Tableau de base lors de l'extraction des données**

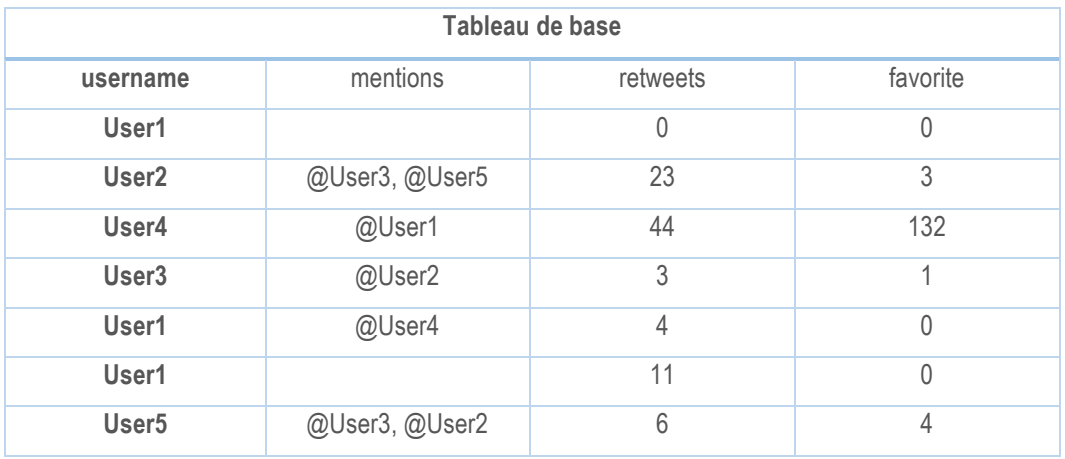

## Figure 1. Retranscription d'un tweet en graphe

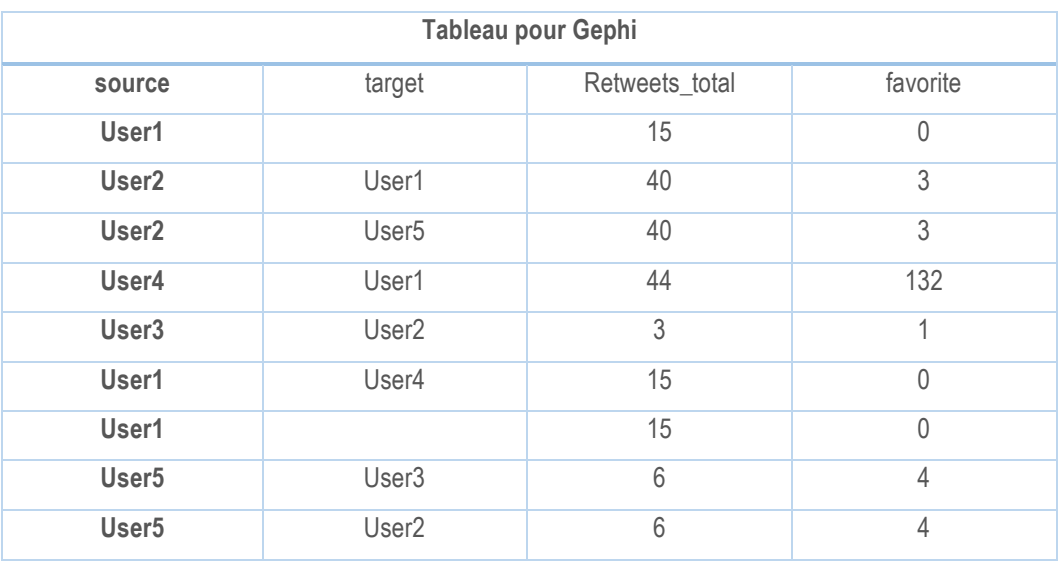

## Tableau 2. **Restructuration des données pour import dans le logiciel de visualisation et d'analyse réseau**

RESULTAT

*Le graphe*

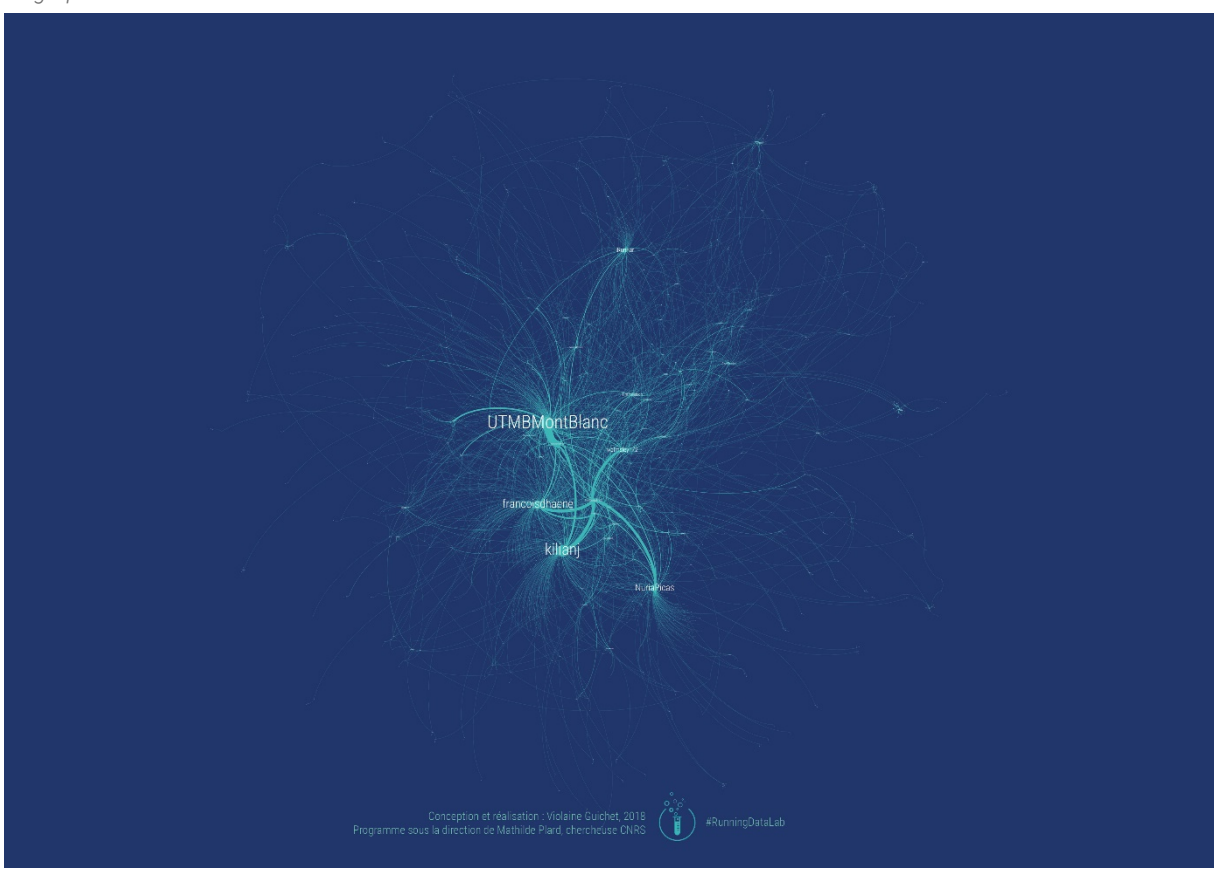

#### *Première catégorisation des acteurs-Twitter*

Un utilisateur peut tweeter souvent par rapport aux autres (ex : User1), être actif sur twitter, mais pour autant ne pas avoir de résonnance, puisque non retweeté.

En revanche, d'autres utilisateurs sont moins actifs, mais lorsqu'ils tweetent sont beaucoup repris, il s'agit des influenceurs.

Puis il y a les groupes d'amis ou communautés qui échangent entre eux et sont plus imperméables aux autres utilisateurs.

### *Piste d'explorations*

Ce type de constitution de jeu de données permet d'analyser :

- les acteurs qui tweetent sur l'événement
- le poids de ces acteurs en fonction des RT
- les groupes d'acteurs en fonction des conversations

## LIMITES, AMELIORATIONS & PERSPECTIVES

#### QUALIFIER LES ACTEURS

Pour avoir une analyse plus fine des acteurs, il faudrait télécharger la liste des comptes certifiés Twitter (https://twitter.com/verified/following) qui permettrait de différencier les particuliers, des institutionnels ou personnalités.

#### QUALIFIER LES HASHTAGS

La catégorisation des hashtags dans différents domaines (économie, acteur, territoire, etc.) permettrait une analyse plus fine des événements de courses à pied. De plus, cela permettrait d'évaluer en fonction de chaque événement le poids de chacun des domaines, et ainsi avoir une « photographie » de l'univers sémantique de chacune des courses. D'autre part, cela permettrait de mettre en lumière la résonance territoriale.